# **RenderMan for Houdini Release Notes**

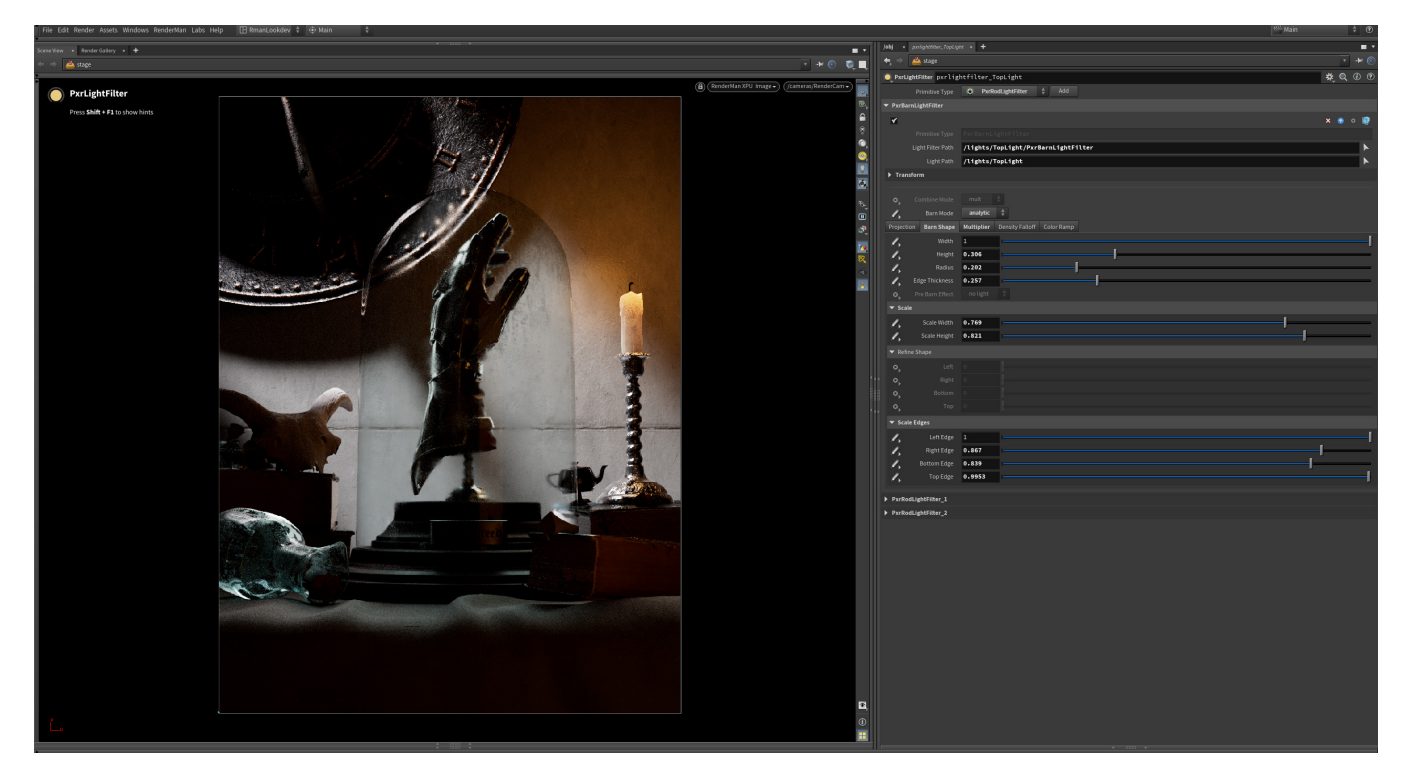

# **Welcome to RenderMan for Houdini 26!**

RenderMan for Houdini (RfH) continues full support of the latest RenderMan. See the [RenderMan Release Notes](https://rmanwiki.pixar.com/display/REN26/RenderMan+Release+Notes) for more details.

This current release offers support for:

- Houdini 20.0 (including Solaris)
- Houdini 19.5 (including Solaris)
- Houdini 19.0

Please see the release notes below for all the new capabilities and known issues. See the [Installation of RenderMan for Houdini](https://rmanwiki.pixar.com/display/RFH26/Installation+of+RenderMan+for+Houdini) page for the list of specific production builds RfH works with.

 $\bullet$ Rendering with RenderMan will not operate on Houdini Apprentice editions, see SideFX's website for options that allow Third Party Rendering

# **Known Limitations**

#### **Solaris**

⊙

- Mesh Lights currently only work with RIS on Linux & MacOS systems
- Only one material per material library can be saved to the preset browser at this time.
- Due to a SideFx limitation, there are some shading network circumstances where the visualizer node doesn't solo networks correctly

#### **MaterialX Lama**

• Soloing complex MaterialX Lama shading networks.

### **XPU**

CUDA device is saved in the scene rather than as a preference.

## **General**

- Rendering to IT with ACES currently needs the env variable **IT\_OCIOV1** to be set to your ACES config.ocio
- Render with Takes is not supported.
- Rendering with Mantra lights or VOPs is not possible
- Bypassing shader nodes
- Auto camera creation for IPR
- RenderMan clipping planes
- Display edits cannot changed from the image tool to mplay
- Cross-frame denoising PDG support.
- Applying undo of deleted nodes or collapsing to subnet may not work as expected
- Rewiring subnet indirect inputs

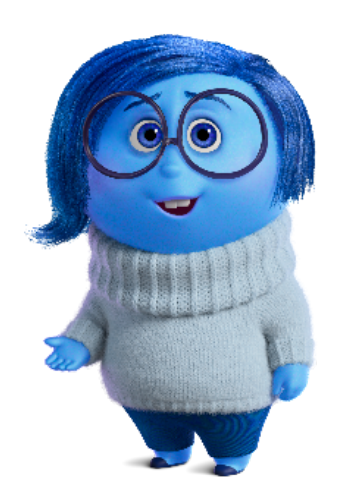

Inside Out 2 © Disney/Pixar